# **CONTINUOUS MULTI PURPOSE HOUSEHOLD SURVEY (CMPHS) – 2007**

# *EDITING AND CODING INSTRUCTIONS*

The following instructions are intended to help you in the editing and coding of the 2007 questionnaire. While performing the editing and coding operations any inconsistencies, difficulties or doubtful situations should be reported for clarification. Codes are to be entered in red in the boxes provided.

#### **Cover page**

Household identification information on cover page should have been entered on the dotted lines. If instead, the boxes have been filled in, check the figures entered and leave as such if correct.

If two questionnaires have been used for the same household, attach them together and write on first questionnaire '*Continued in*  $2^{nd}$  *questionnaire*'. Make sure that the household identification information has been entered on both questionnaires.

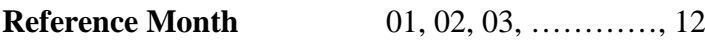

#### **Geographical District**

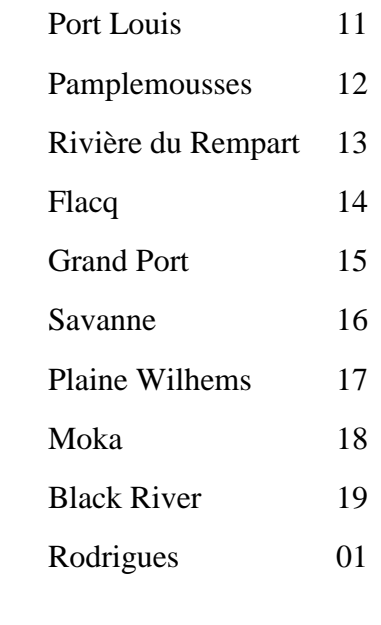

**PSU-RDI code** 1 to 4

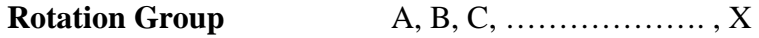

## **PSU Number**

Check that the **first digit of the PSU** code is the same as the **second digit of the district** code in Mauritius.

In Rodrigues, the **first two digits of the PSU** code are the same as the **district** code **'01'**.

# **Enumeration Area**

Check that the **first two digits of the EA** code are the same as **the district** code.

**Household Number** 01, 02, 03,…….., 10

**Interview round** 1, 2,3,4 **Note** that for 1 batch, interview round should be same except when then has been replacement in either previous or this round**.**

## **Previous interview**

Enter month and year of previous interview as follows:

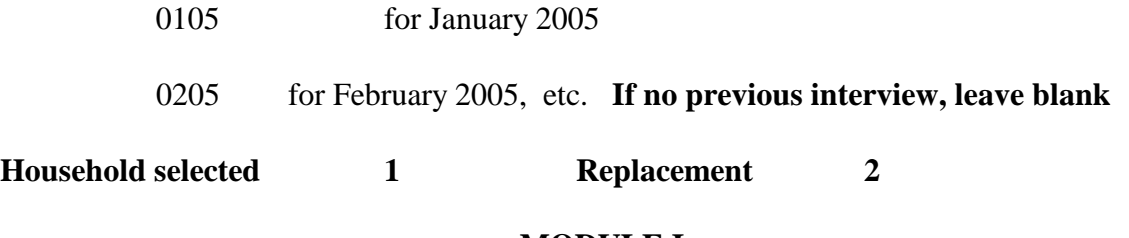

## **MODULE I**

## **Demographic and educational characteristics of household members**

Check that all columns have been correctly filled in for every member of the household.

If there are more than 12 persons in the household, a second questionnaire has been used. Write on first questionnaire '*Continued in 2nd questionnaire'.* Check that the serial numbers on the second questionnaire have been changed so as to read 13, 14, etc.

# **1.3 - Relationship to head of household**

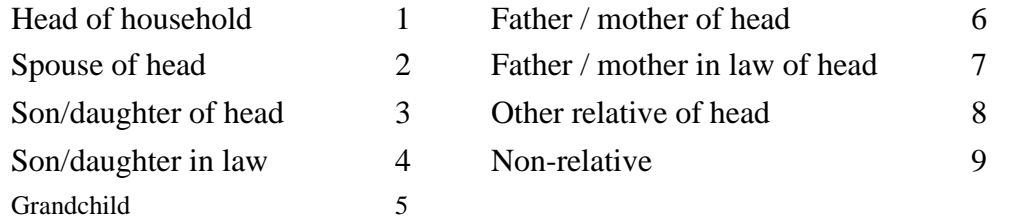

## **1.4 - Age**

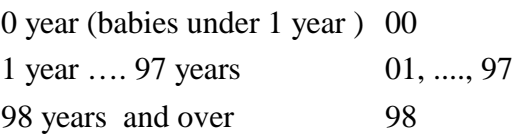

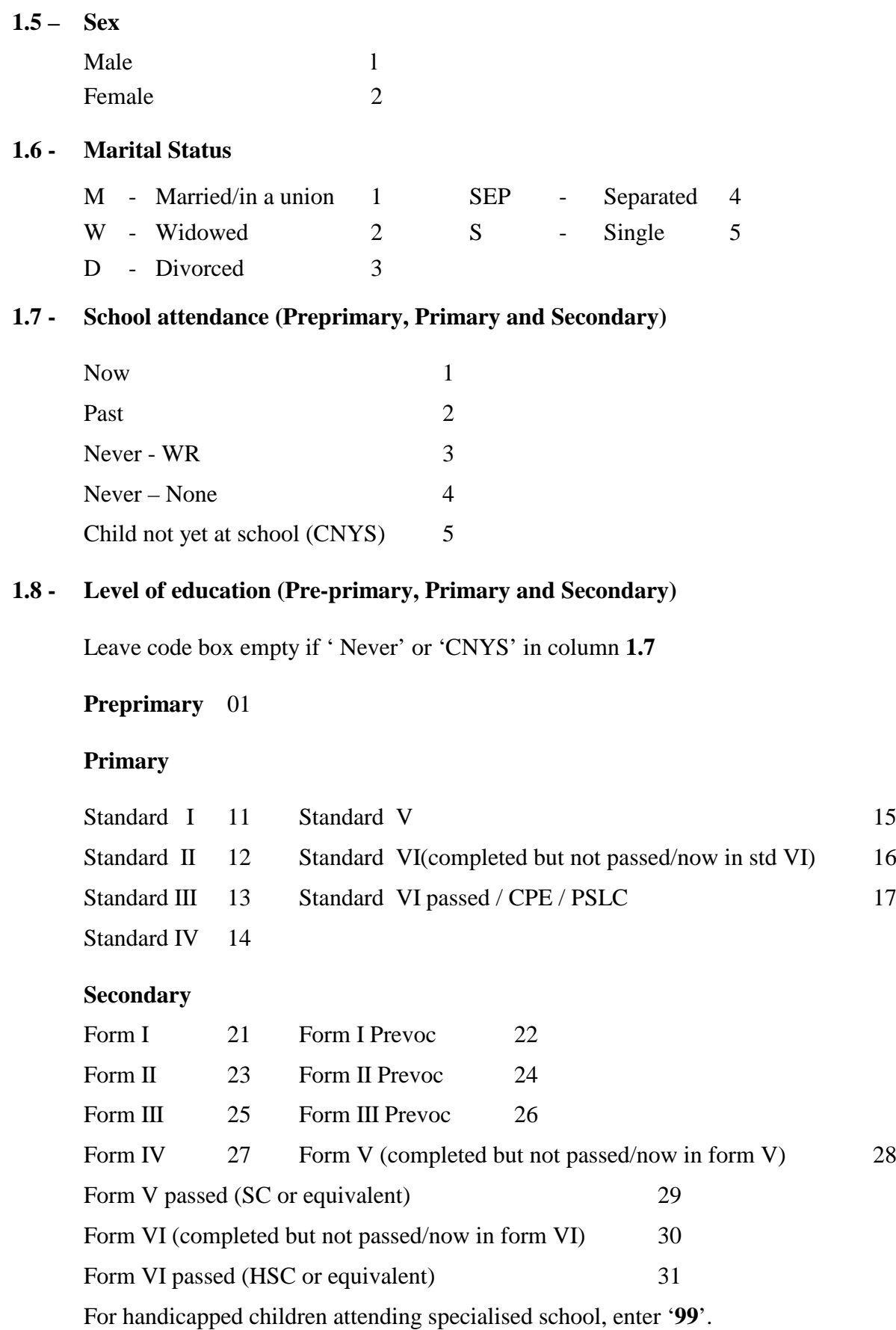

#### **1.9 – When studied (Other educational qualifications)**

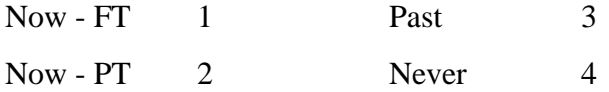

#### **1.10 - Qualification/Course (Other educational qualifications)**

Refer to "Codes for vocational/ technical/ tertiary qualifications"

#### **Note : For tertiary studies , to code undergraduate (5) and post graduate (6)**

If only the field of study has been inserted and there is no indication of the level of the training received, ask for advice to determine level.

Leave code box empty if 'Never' in column **1.9**

#### **MODULE II**

#### **Labour Force**

Check that a column has been filled in for each person **aged 12 years or more**, listed on **page 2**.

The serial number of the person (as per page 2) should be inserted at the top of the corresponding column, on each page.

In this part of the questionnaire, provision has been made for 6 persons. In the case of a household with more than 6 members aged 12 years or more, an additional questionnaire has been used. Ensure that the questionnaires are attached together, '*Continued in 2nd questionnaire*' written on first questionnaire and *identification information same on both*.

In this section, editing should be performed column-wise i.e., the information for a person be checked as a whole. Very often, inconsistencies can be corrected after analysing the answers to several questions. Similarly, information not clearly stated, can often be deduced or estimated from answers to other questions. For example, relationships exist between nature of business and occupation, occupation and salary, etc.

If a question does not apply to a person, the answer space for that question should have been struck off. For example, if at question 2.1 **'Yes'** has been entered, questions 2.2 to 2.4 do not apply to that person. If you are not sure whether there should have been an answer to a particular question or a space be struck off, ask for advice. Code boxes for 'not applicable' questions should be left empty.

**If the answer to a question has been entered as reported, check whether it can be classified into one of the listed categories of answers for that question and code appropriately, otherwise enter code for 'Other' which should as far as possible be avoided.**

In addition to the codes listed here, the following coding manuals will also have to be consulted:-

- (1) National Industrial Classification of Economic Activities (NSIC)
- (2) National Classification of occupations (NCO)

# **2.1 Worked or not during reference week**

Yes 1 No 2

If 'Yes', leave code boxes for questions 2.2 to 2.4 empty.

## **2.2 Other activities carried out during reference week**

If 'Yes' entered or an activity reported, enter code '1'. If 'No', enter code '2'. Make sure that either code '1' or '2' entered here, if code '2' entered at question 2.1.

# **2.3 Whether away from work during reference week**

Yes 1 No 2

If 'No', leave code boxes for questions 2.4 to 2.22 empty.

# **2.4 Why away from work during reference week**

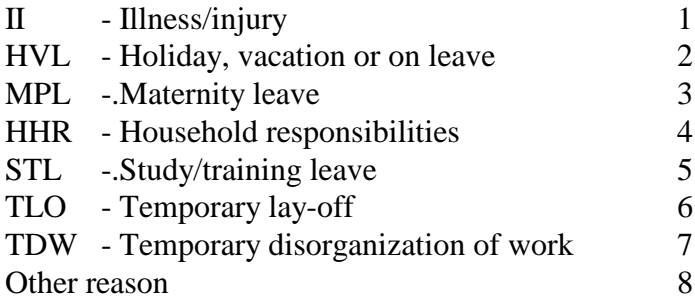

#### **Part B – Nature of work**

Questions 2.5 to 2.12 should have been completed for all persons having jobs (Code '1' at 2.1 or 2.2 or 2.3). Check for missing information before inserting codes and query if necessary. If the person is working, but no details of work available**, enter '0' at question 2.5 and leave 2.6 to 2.11 blank.**

#### **2.5 Name of establishment**

This question is meant to identify the sector in which the respondent is working.

Code as follows:-

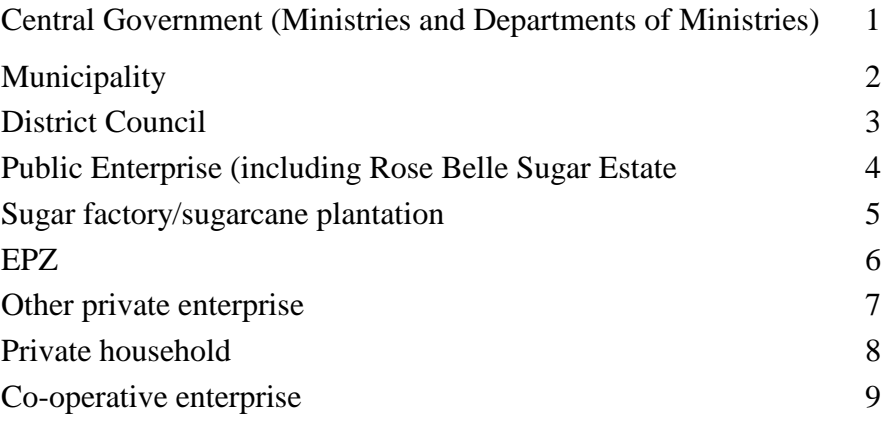

**Consult lists provided to ensure correct sector code.** 

In some cases, the name of the employer has been entered, refer to question 2.7 (kind of activity) to decide whether it is a sugarcane plantation, private enterprise or private household and allocate appropriate code. If a sugar estate name has been entered but activity at question 2.7 is animal farming or crop cultivation, enter code **'7'** for private enterprise

## **2.6 Number of persons working at place of work.**

This question determines the size of the establishment where the respondent works. Cross check with question 2.5 (Name of establishment) to ensure that the correct number of employees has been entered. Enter '3' if code at Q 2.5 is '1', '2' or '3' whuch includes all government departments, sub-offices of municipalities and district councils, irrespective of size reported

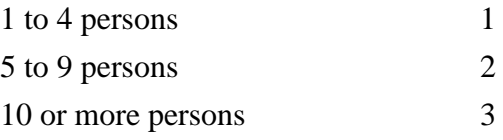

## **2.7 Kind of work/activity**

Insert appropriate code according to coding manual for economic activities 'National Standard Industrial Classification of Economic Activities' (NSIC). NSIC codes are also available on the list of establishments provided for coding sector of employment (question 2.5). **Note changes in codes for sellers of cooked food (52524 to 55209- Other caterer).**

#### **2.8 Occupation**

Insert appropriate code according to the coding manual for occupations: 'National Classification of Occupations' (NCO). In some cases, it will be necessary to refer to other questions (e.g. columns 1.8 or 1.10 – Qualifications, question 2.7 – Kind of economic activity, etc.) to be able to assign appropriate occupation code.

#### **2.9 Employment Status**

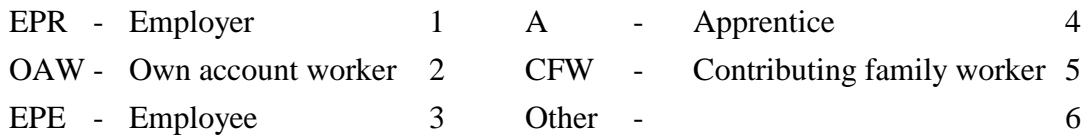

**Code '6' for 'other employment status' should be avoided. Check whether the answer entered cannot be allocated codes 1 to 5.**

#### **2.10 Length of service with present employer**

Enter length of service in months. If less than one month, enter '001'.

#### **2.11 Monthly income**

For both 2.11(a) and (b), if answer is in the form of a range, enter the mid-point of the range given. If respondent is a contributing family worker (refer to question 2.9), or has not derived an income for any other reason, enter '0' in code box. **NOTE that 2.11 (b) should be less than 2.11 (a).**

## **2.12 Secondary job**

Yes 1 No 2

## **2.13 Activity at second place of work**

Code as per instructions for question 2.7.

## **2.14 Employment status in second job**

Code as per instructions for question 2.9

#### **Part C – Hours of work**

#### **2.15(a) Hours of work at main job**

Enter here the total number of hours worked at main job (described at questions 2.5 to 2..11) for the whole week in the code box. It may happen that a person has not worked at his/her main job but has worked at a secondary one, enter '00' here and hours for secondary job at 2.15(b).

#### **2.15(b) Hours of work at other jobs**

If 'Yes' at question 2.12, that is respondent has another job, question 2.15(b) should have been filled in. Enter the total number of hours worked at the secondary job and at any other ones in code box. If 'No' at question 2.12 or if respondent has a second job but did not work there during the reference week, enter '00'.

#### **2.15( c) Total hours worked**

Check that total number of hours worked entered here is the sum of hours entered at (a) and (b) above.

#### **2.16 Why worked for less than 40 hours**

If total number of hours at question  $2.15(c)$  is less than 40, the reason why the respondent worked for so few hours should have been entered here. Code reasons as below.

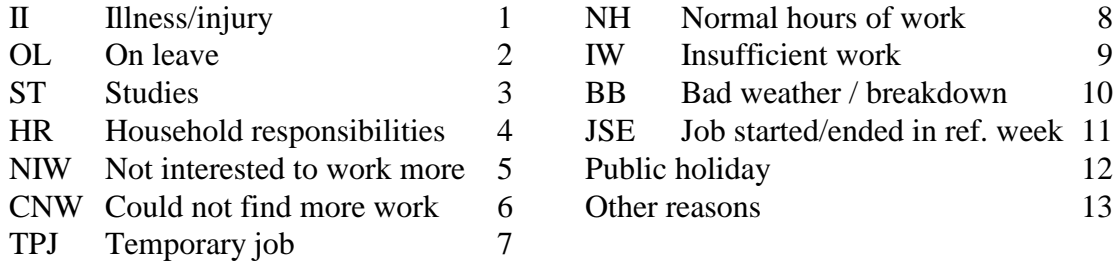

## **Part D – Self-employed**

#### **2.17 Type of ownership of enterprise.**

Refer to questions 2.9 and 2.14. If code '1'.for employer or code '2' for own account worker entered, question 2.23 should have been filled in. Enter appropriate code as follows:

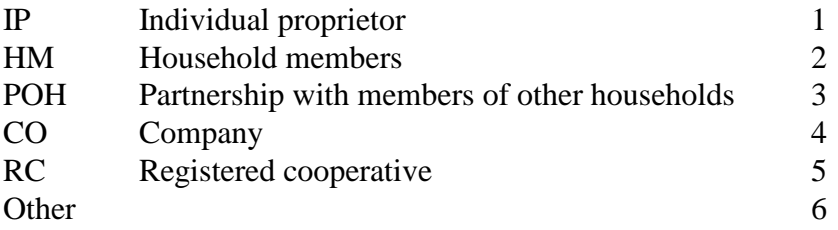

Before entering code '6' for 'other' check whether codes 1 to 5 cannot be allocated, according to description given.

#### **2.18 Whether enterprise's expenditure separate from owner's household's ones.**

 $Yes$  1  $No$  2

**2.19 Whether enterprise's assets separate from owner's household's ones.**

 $Yes \t1$  No 2

#### **2.20 Whether enterprise has a set of formal accounts**

Yes 1 No 2

# **2.21 Number of persons who worked during the reference work**.

For each of the 5 categories of workers listed, enter number of workers in code box. Where a dash (-) entered for Nil, enter '0' in code box.

#### **Part E – Unemployment**

## **2.22 Looking for work during the past 4 weeks**

Yes 1 No 2

If 'No' leave code box for question 2.23 empty.

#### **2.23 Reason for not looking for work**

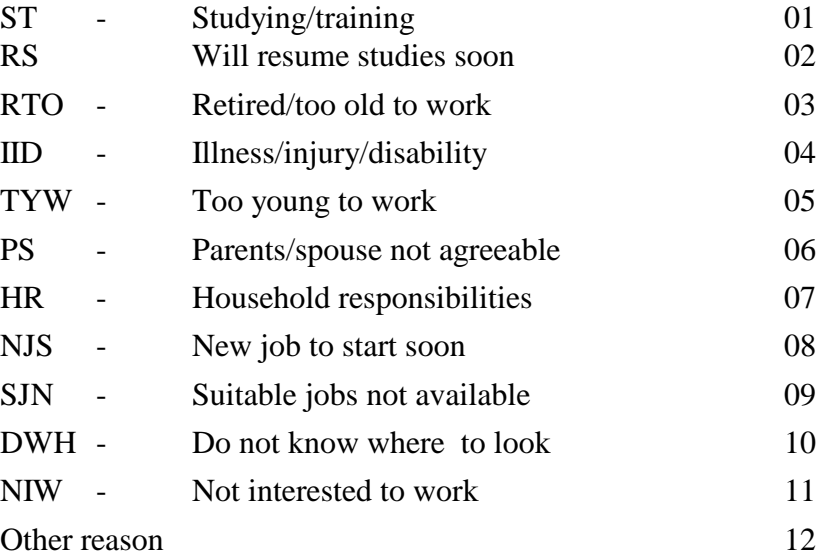

#### **2.24 Duration of job search**

Enter duration in months. If duration of job search less than one month, enter '01'

#### **2.25 Registration at Employment Service**

Yes 1 No 2

#### **2.26 How long have you been registered at the employment service?**

Enter duration in months. If duration of registration is less than one month, enter '01'

# **2.27 Willing to accept……..**

Yes or No should have been entered on each line . These are independent questions**.**

Yes 1 No 2

#### **2.28 Steps taken during the past 4 weeks to obtain work**

More than one answer is possible here. For each of the listed means of obtaining work, enter '1' if it has been given as an answer and '2' if not mentioned, in the corresponding code box, i.e.  $1<sup>st</sup>$  box for 'APE',  $2<sup>nd</sup>$  for 'CFW', etc.

# **2.29 Availability for work**

Yes 1 No 2

If 'Yes', leave code box for question 2.30 empty.

# **2.30 Reason for not being available for work**

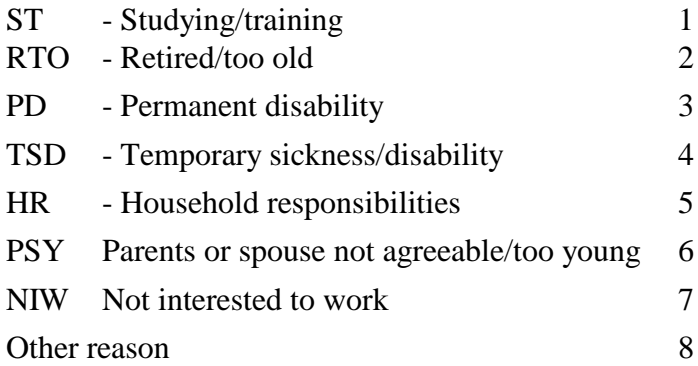

#### **2.31 Whether worked in the past**

Yes 1 No 2

If no, code boxes for questions 2.32 to 2.34 should be blank.

# **2.32 Time elapsed since last job.**

Enter duration in months. If less than a month, enter 001.

# **2.33 Kind of work/activity at last place of work**

Insert appropriate code according to coding manual for economic activities 'National Standard Industrial Classification of Economic Activities' (NSIC).

# **2.34 Reason for leaving last job**

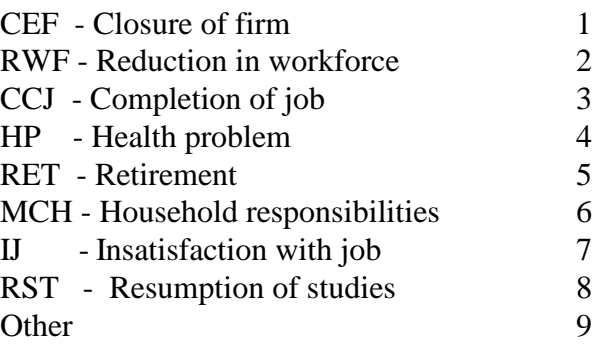

# **MODULE III**

# **Section 1 Environment and Solid Waste**

## **3.1 Aware of environmental programmes**

Check that either '1' or '2' has been circled

# **3.2 Listen or watch any environmental programmes**

Check that either '1' or '2' has been circled

If question 3.2 has been circled '1', then check that question 3.1 has also been circled '1'.

# **3.3 Participated in an environmental clean-up campaign**

Check that either '1' or '2' has been circled.

# **3.4-3.5**

# **Used the bins provided for the collection of plastic (PET) bottles Why not?**

Check:

If question **3.4** is coded '1', then check that question **3.5** is coded. Multiple answers are accepted at question **3.5**.

# **3.6 Carry purchased goods when go shopping**

Check that '1' or '2' has been circled on each line. Note that code '1' can be circled on both lines.

## **3.7 Plastic bags did your household buy/get free/dispose of?**

Enter amounts given in code boxes. If nil or -, enter '0' in corresponding code box.

# **3.8 How many of the following did your household dispose of?**

Enter amounts given in code boxes. If nil or -, enter '0' in corresponding code box.

## **3.9 Dispose of waste**

Check that one code has been circled for kitchen waste, green waste and other. To amend code as follows:

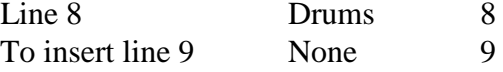

If code '1' and '2' circled, then check that question **3.10** has been circled

# **3.10 Obtain receptacle bin**

Check that either '1' or '2' has been circled at line 1 and line2.

#### **3.11 Separate wastes if provided with necessary bins**

Check that either 1 or 2 has been circled.

#### **3.12 Transport bulky wastes to a common disposal site**

If code '1' is circled here, then check that question **3.13** should not be circled.

#### **3.13 Not prepared to do so**

Only one code should be circled.

## **3.14 Satisfied with the waste collection service**

Check that either '1' or '2' has been circled. If code '1' is circled here, then check that question **3.15** should not be circled.

#### **3.15 Why not satisfied with the service**

More than code can be circled here.

#### **3.17 Use compost in your garden**

If code '2' is circled here, then check that question **3.18** should not be circled.

# **Safety and Security**

#### **4.1 Aware of the following 'incidents' in your neighbourhood**

Code '1' or '2' should be circled on each line.

## **4.2 How safe do you feel……..?**

Check that a column has been filled in for each person **aged 15 or more**, listed on **page 2.** The serial number of the person (as per page 2) should be inserted at the top of the corresponding column on each page.

Code as follows:

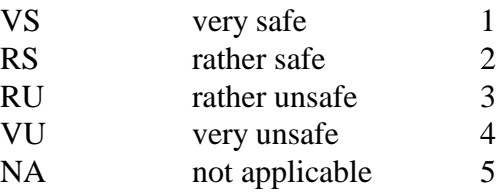

# **Burglary/attempted burglary (dwelling)**

## **4.3 Victim of burglary/attempted burglary**

If code '2' circled, leave code boxes for questions **4.4 - 4.8** blank.

## **4.4 How many times did it happen?**

Code the number of times stated. Should range between 00 and 99.

## **4.5 Worth of stolen goods/cost of repair**

Enter the amount given in code boxes on each line. If nil or '-', enter '0' in corresponding code box.

# **4.6 Incident reported to the police**

Only one code should be circled. If code '1' is circled, then no code should be circled to question **4.7.**

# **4.7 Why not reported**

Only one code should be circled.

# **4.8 Offender(s) into your dwelling**

Only one code should be circled.

# **Vehicle theft including bicycle**

## **4.9 Victim of vehicle theft/damage**

If code '2' circled, leave code boxes for questions **4.10 - 4.14** blank.

## **4.10 How many times did it happen?**

Code the number of times stated. Should range between 00 and 99.

## **4.11 Worth of stolen vehicle/cost of repair**

Enter the amount given in code boxes on each line. If nil or '-', enter '0' in corresponding code box.

## **4.12 Incident reported to the police**

Only one code should be circled. If code '1' is circled, then no code should be circled to question **4.14**.

#### **4.13 Why not reported**

Only one code should be circled.

## **4.14 Place of parking**

Only one code should be circled.

# **Personal Security**

# **Questions 4.15 – 4.22**

Check that at least one column has been filled in for household member who replied 'Yes' or coded '1' at question **4.15** The serial number of the person (as per page 2) should be inserted at the top of the corresponding column on each page.

#### **4.15 Victim of theft or attempted theft**

If code '2' circled, leave code boxes for questions **4.16 - 4.22** blank. Check that a column has been filled for those coded '1'here

#### **4.16 Place of last incident**

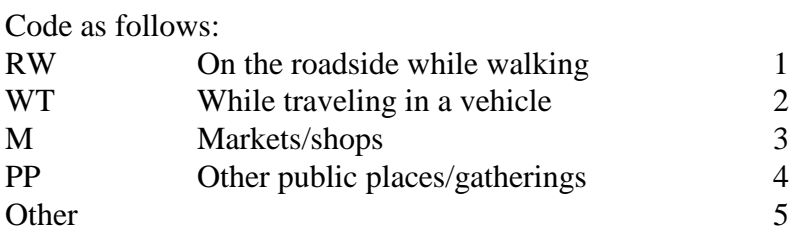

#### **4.17 Violence used**

Yes 1 No 2

#### **4.18 Weapon used**

Yes 1 No 2

#### **4.19 Worth of stolen goods**

Enter the amount given in code boxes on each line. If nil or '-', enter '0' in corresponding code box.

#### **4.20 Number of offender(s)**

Enter the number given in code boxes. If not applicable or '-', enter '0' in corresponding code box. Should range between 0 to 9

## **4.21 Last incident reported**

Yes 1 No 2 If 'Yes' here, question **4.22** should not be coded.

#### **4.22 Why not reported**

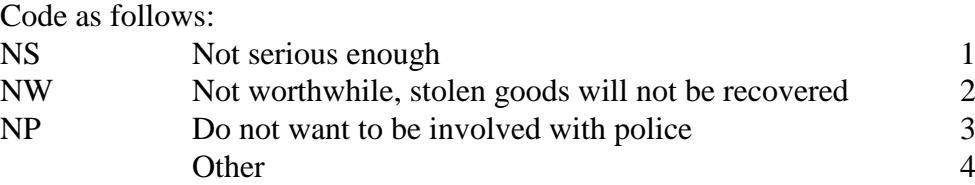

# **Section 3: Education**

#### **Primary school students only**

#### **Questions 5.1 – 5.2**

Check that a column has been filled in for those who replied 'now' at **1.7** and 'primary' at **1.8.**The serial number of the person (as per page 2) should be inserted at the top of the corresponding column on each page.

## **5.1 Private tuition**

Yes 1 No 2 If 'No', question 5.2 should not be coded.

#### **5.2 Amount spent on tuition fees**

Enter the amount given in code boxes. If not applicable or '-', enter '0' in corresponding code box.

Check if 'Yes' at question 5.1, there should be an amount at question 5.2.

#### **Secondary school students only**

## **Questions 5.3 – 5.5**

Check that a column has been filled in for those who replied 'now' at **1.7** and 'secondary' at **1.8**.The serial number of the person (as per page 2) should be inserted at the top of the corresponding column on each page.

# **5.3 Private tuition**

Yes 1 No 2

If 'No', question 5.4 should not be coded.

# **5.4 Amount spent on tuition fees**

Enter the amount given in code boxes. If not applicable or '-', enter '0' in corresponding code box.

Check if 'Yes' at question 5.3, there should be an amount at question 5.4.

## **Section 3. Household Income and Expenditure**

# **5.1 Total household expenditure**

Add item-wise expenditure at question 5.2. This total should not exceed amount entered at question 5.1.

Second code box is for consumption expenditure, obtained by subtracting items 13,14 and 15 at question 5.2 from total at question 5.1

# **5.2 Item-wise household expenditure**

If no expenditure incurred for a listed item, leave code box empty. Particular attention should be paid to recurrent expenditure items (food, travelling and payment of bills). If no amount entered for such items and no explanation provided, verification needed. Similarly, if expenditure on education is Nil, check if there are no students in the household (Module I).

# **5.3 Income from employment**

Refer to questions 2.9 and 2.11 at page 5. Check the person's serial number before entering in code box.

For a respondent reported as 'EPE' at question 2.9, his/her income from work should have been entered at question 2.11 and at least that amount entered again at question 5.3, line 1. If the person has more than one paid job, amount entered at 5.3 (line 1) should include income from all the paid jobs

For persons reported as 'EPR' or 'OAW' at question 2.9, income should be entered at question 2.11 and on second line of question 5.3.

Verify the total (line 4 of question 5.3) before entering in code box.

# **5.4 Income from property**

Make sure that the correct serial number of the person has been entered. Leave code boxes empty for nil entries. Total should be entered if at least one item of property income has been reported.

## **5.5 Transfer Income**

Make sure that the correct serial number of the person has been entered. Refer to **page 2**, **age, sex and marital status** columns. Most persons aged 60 years or more and widows (female) receive pension.

Leave code boxes empty for 'nil' entries. Enter total if there is at least one item of transfer income reported.

SUM total of 5.3, 5.4 and 5.5. If sum is less than 5.1, query if there is no explanation given.